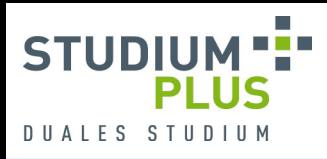

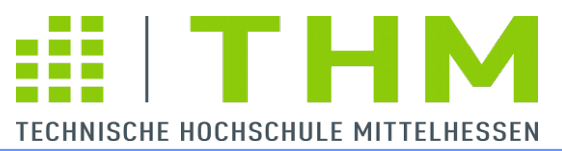

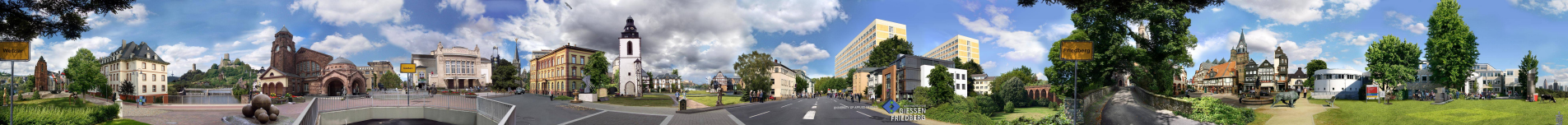

# *Informatik*

# **Kontrollstrukturen**

# **Kontrollstrukturen**

*Sprachelemente zur Formulierung eines Programmablaufs*

– **Sequenzen**

Handlungen als Anweisungsfolgen formulieren

# – **Bedingte Anweisungen**

Anweisungen abhängig von einer Bedingung ausführen

# – **Bedingte Ausdrücke**

Werte abhängig von einer Bedingung berechnen

# – **Schleifen**

Anweisungen wiederholt ausführen

# **Sequenz**

# *Handlungsfolge*

- Im Programmtext durch Semikolon (und/oder) Untereinander-Schreibung getrennte Anweisungen
- werden von rechts nach links und von oben nach unten abgearbeitet

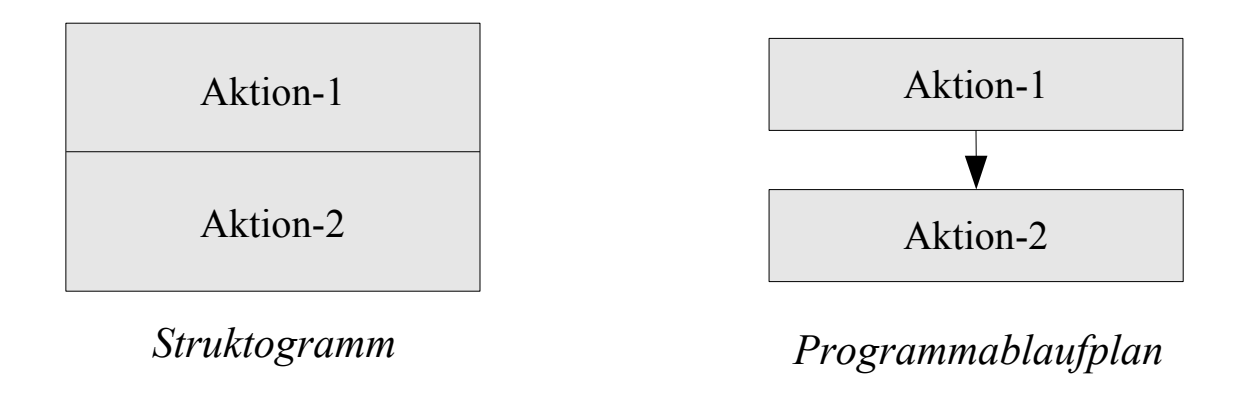

$$
x = y+x; \t\t\t Programmbeispiel
$$
  

$$
y = h;
$$

# **Bedingte Anweisungen**

*Anweisungen abhängig von einer Bedingung ausführen*

# – **2-armige If-Anweisung**

Eine von zwei Alternativen auswählen

### – **1-armige If-Anweisung**

Eine Aktion unter Umständen ausführen

### – **Switch-Anweisung**

Eine von mehreren Aktionen auswählen

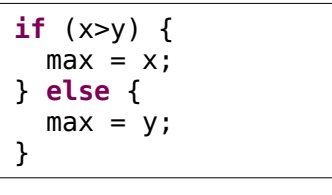

$$
\begin{array}{l}\n \text{if } (x > y) \{ \\
 \text{max} = x; \\
 \} \end{array}
$$

```
switch (x-2) {
case 1: y = 1; break;
case 2: y = 4; break;
case 3: y = 16; break;
default: y = 100;
}
```
Th Letschert

# **If-Anweisungen**

**Formen**:

- **if (** *Bedingung* **)** *Anweisung*
- **if (** *Bedingung* **) {** *Anweisung<sup>1</sup> Anweisung<sup>2</sup>* … **}**
- **if (** *Bedingung* **)** *Anweisung<sup>1</sup>* **else** *Anweisung<sup>2</sup>*
- $-$  **if (** Bedingung ) {  $Anweisung_{11}$   $Anweisung_{12}$  ... } else {  $Anweisung_{21}$   $Anweisung_{22}$  ... }

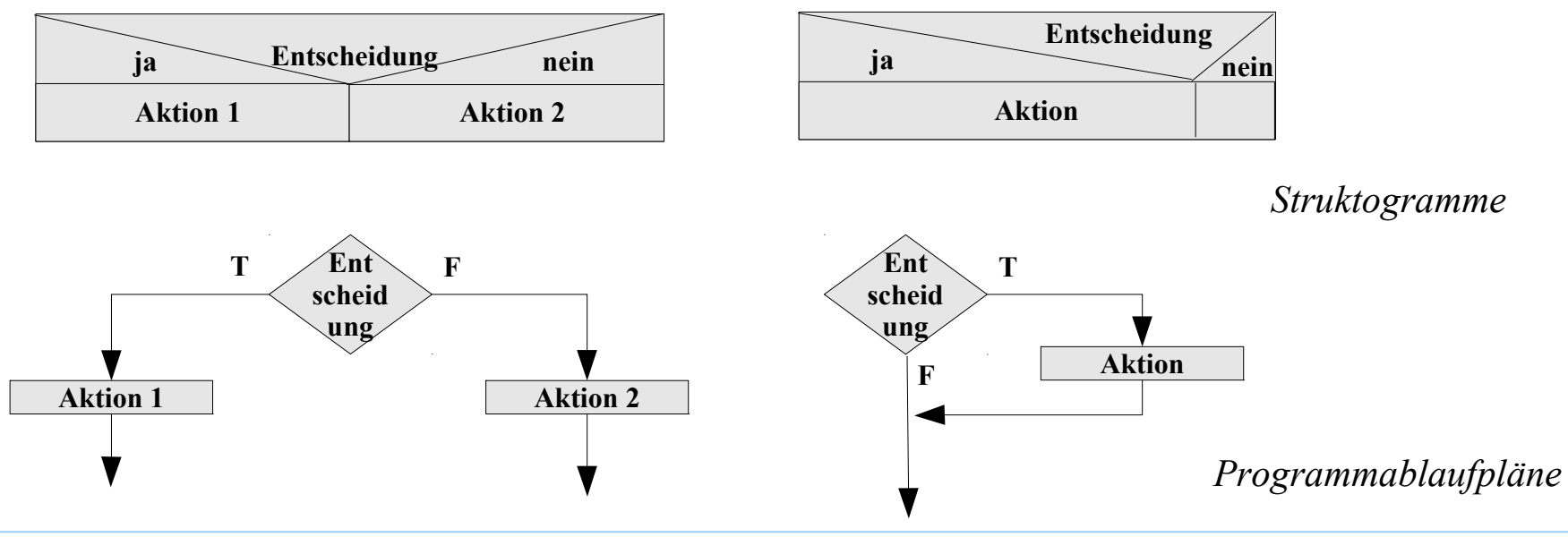

#### **If-Anweisungen / Beispiel**

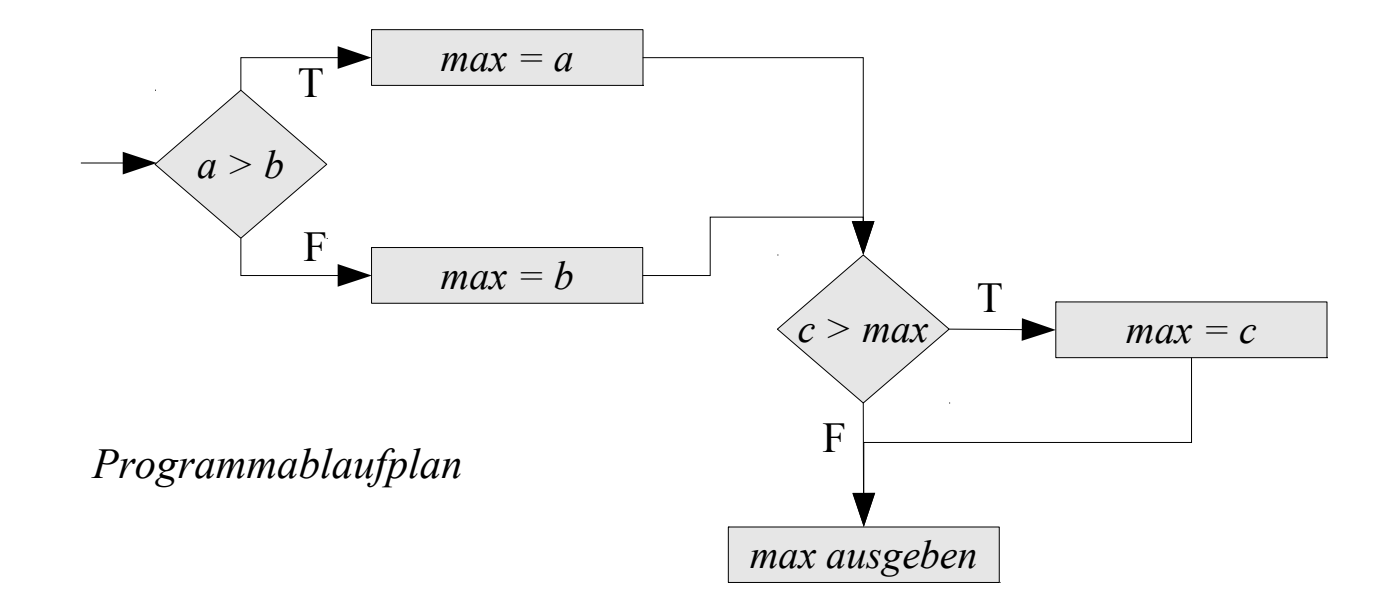

Entwerfen Sie ein entsprechendes Programm !

#### **If-Anweisungen / Beispiel**

**package** max;

}

```
import javax.swing.JOptionPane;
public class Maximum {
  public static void main(String[] args) {
    // Platz für groessten Wert
     double max;
     // Daten von Benutzer annehmen
     String aS = JOptionPane.showInputDialog("Bitte 1-te Zahl eingeben");
     String bS = JOptionPane.showInputDialog("Bitte 2-te Zahl eingeben");
     String cS = JOptionPane.showInputDialog("Bitte 3-te Zahl eingeben");
     double a = Double.parseDouble(aS);
     double b = Double.parseDouble(bS);
     double c = Double.parseDouble(cS);
     // Maximum von a und b bestimmen
     if ( a > b ) {
        max = a:
     } else
        max = b;
    // Maximum von a und b mit c vergleichen
  if ( c > max ) {
        max = c;
     }
     // Ausgabe
     JOptionPane.showMessageDialog(null, "Maximum: " + max);
   }
```
# **Bedingte Anweisungen**

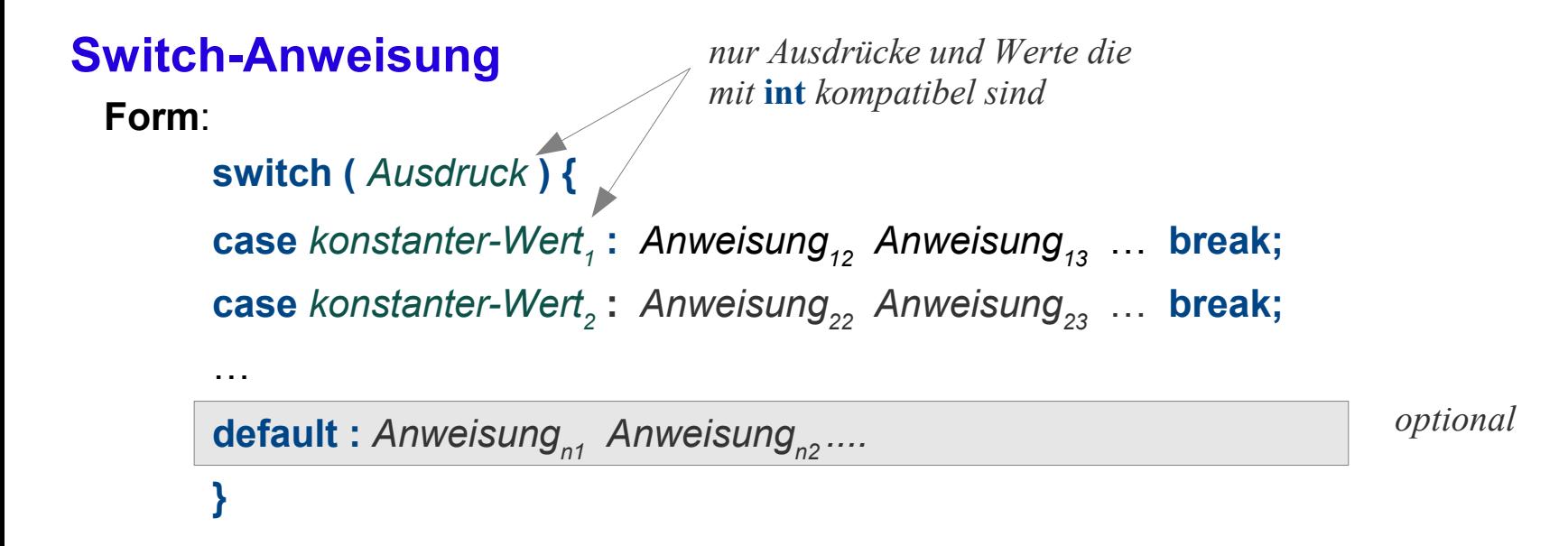

- Switch kann nur über **int** und eng verwandte Typen (char, short, byte) verzweigen
- der **default**-Zweig kann weggelassen werden
- **break** kann weggelassen werden, dann geht die Ausführung in den nächsten Zweig
- die *konstanten Werte* müssen zur Übersetzungszeit bekannt sein

#### **Switch-Anweisung / Beispiel**

```
String xS = JOptionPane.showInputDialog("Bitte 1-te Zahl eingeben");
String yS = JOptionPane.showInputDialog("Bitte 2-te Zahl eingeben");
String op = JOptionPane.showInputDialog("Operator");
int x = Integer. parseInt(xS);
int y = Integer \cdot parseInt(yS);
switch ( op.charAt(0) ) {
case '+': System.out.println(x + y);
          break; 
case '-': System.out.println( x - y );
          break; 
case '*': System.out.println( x * y );
          break; 
case '/': System.out.println( x / y );
          break;
default : System.out.println( "Ungültige Eingabe!" );
}
```
# **Bedingte Ausdrücke**

**Form**:

*Bedingung* **?** *Ausdruck<sup>1</sup>* **:** *Ausdruck<sup>2</sup>*

#### **Verwendung**

Alternative zu bedingten Anweisungen

Entscheidung in einem Ausdruck treffen (statt in einer Anweisung)

**Beispiel:**

$$
\max = (x > y) ? x : y; \qquad \sim \qquad \text{if } (x > y) \{ \text{max} = x; \text{max} = x; \text{max} = y; \text{max} = y;
$$

# **Bedingte Ausdrücke**

### **Bedingte Ausdrücke / Beispiele**

$$
\max = a > b ? a : b;
$$
\n
$$
\max = c > \max ? c : \max;
$$

$$
\overline{a}
$$

*Maximum von drei Werten mit bedingten Ausdrücken*

#### **if ( a > b ){ max = a; } else { max = b; } if ( c > max ){ max = c; }**

*Maximum von drei Werten mit bedingten Anweisungen*

$$
\max = a > b ? a > c ? a
$$
\n
$$
\vdots b > c ? b
$$
\n
$$
\vdots c;
$$
\n
$$
\vdots c;
$$

*Maximum von drei Werten mit einem bedingten Ausdruck*

# **Schleifen**

*Anweisungen wiederholt ausführen*

### – **while-Schleife**

Wiederholung solange eine Bedingung erfüllt ist

# – **for-Schleife**

Eine Wertefolge durchlaufen

### – **do-while Schleife**

while-Schleife mit mindestens einer Ausführung

**while** (x<10) {  $x = x + 1$ ; }

**for** (**int** i=0; i<10; i++) {  $x = x+i;$ }

```
do {
x = x + 1;
} while (x<10);
```
# **While-Schleife**

**Form**:

**while (** *Bedingung* **)** *Anweisung*

**while (** *Bedingung* **) {** *Anweisung<sup>1</sup> Anweisung<sup>2</sup> …* **}**

#### **Verwendung**

Anweisungen abhängig von einer Bedingung beliebig oft ausführen

**Beispiel:**

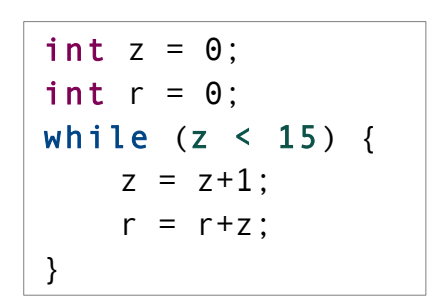

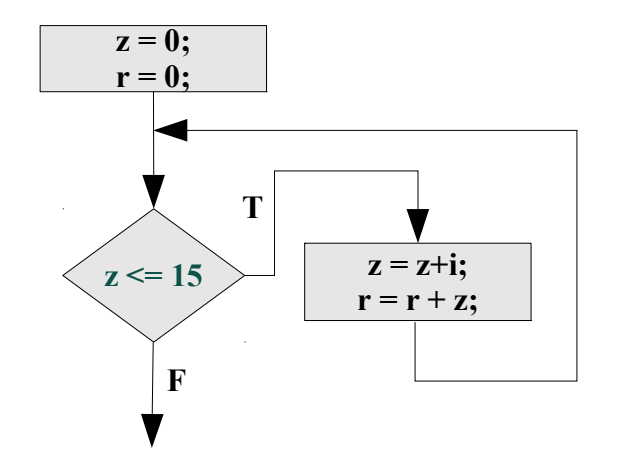

# **While-Schleife / Beispiel**

**Die Summe der ersten n natürlichen Zahlen**

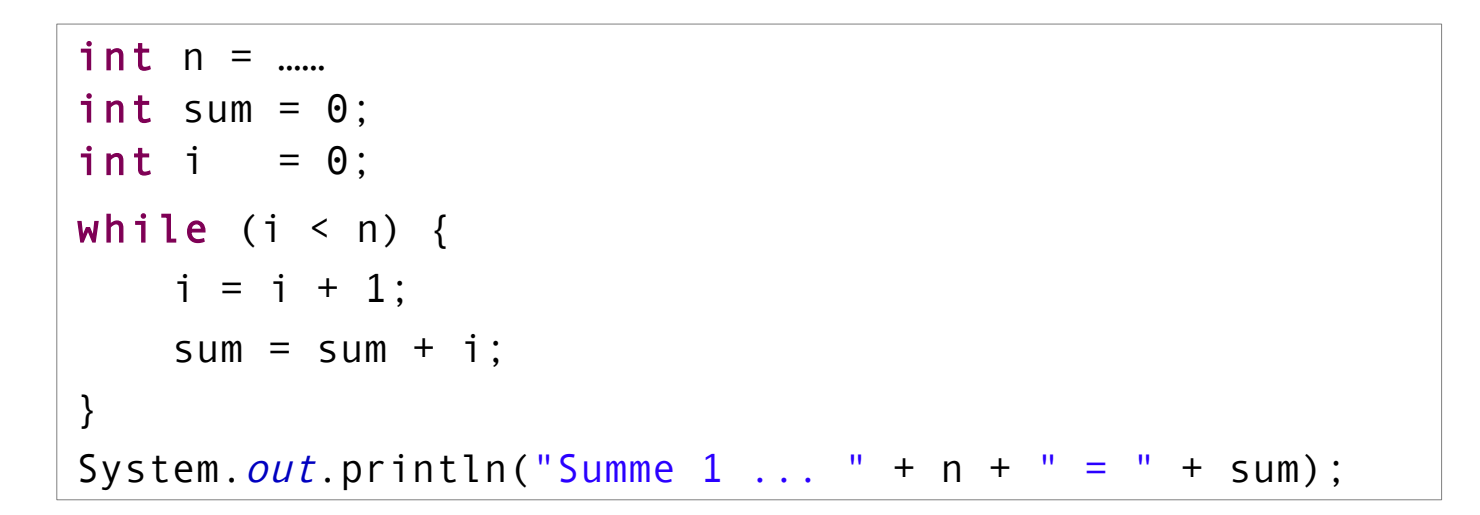

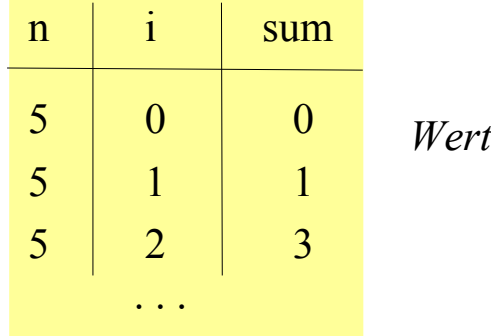

teverlaufstabelle

*Angenommen die Anweisungen in der Schleife werden vertauscht. Was passiert? Ist Berechnung noch korrekt ? Wenn nein: warum nicht ?*

# **While-Schleife / Wertverlaufstabelle**

Tabelle die die wechselnden Werte von Variablen darstellt.

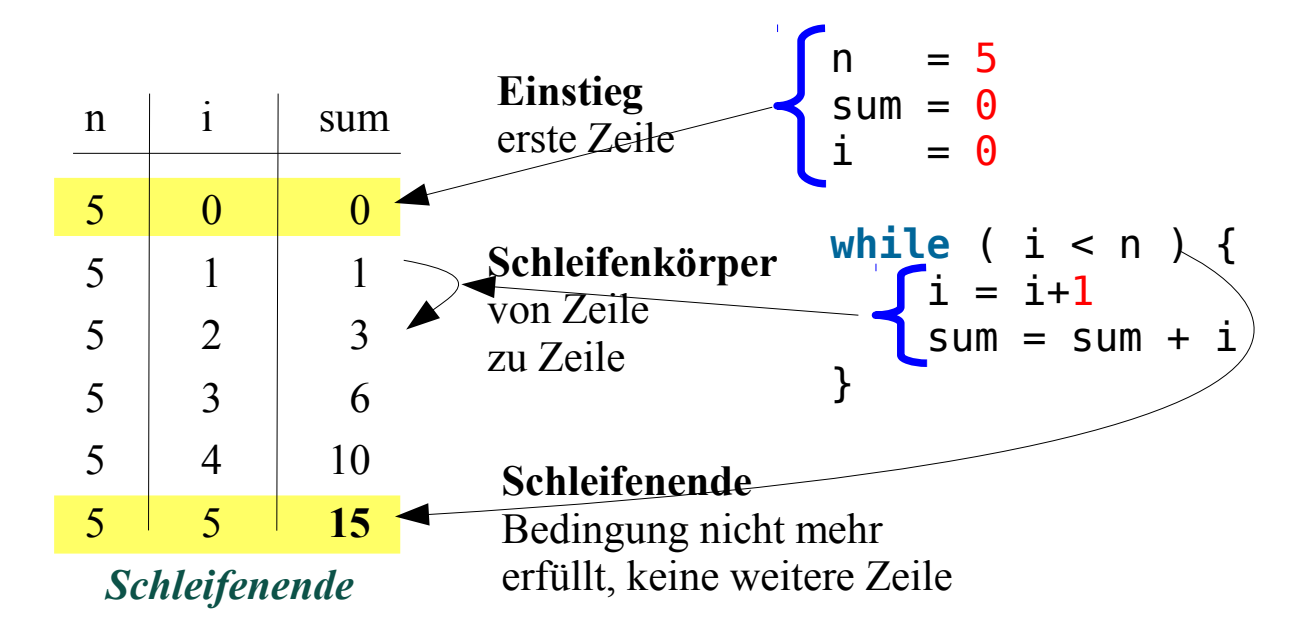

# **While-Schleife / Schleifenkonstruktion**

Konstruktion der Schleife aus einer Tabelle:

Welche Wertefolgen gibt es ?

=> In welcher Variablen wird welche Folge gespeichert

Wie werden die neuen aus den alten Werte in der Folge berechnet?

=> Schleifenkörper

Wann endet / wie lange läuft die Berechnung ?

=> Schleifenbedingung

### **While-Schleife / Schleifenkonstruktion**

Konstruktion der Schleife aus einer Tabelle:

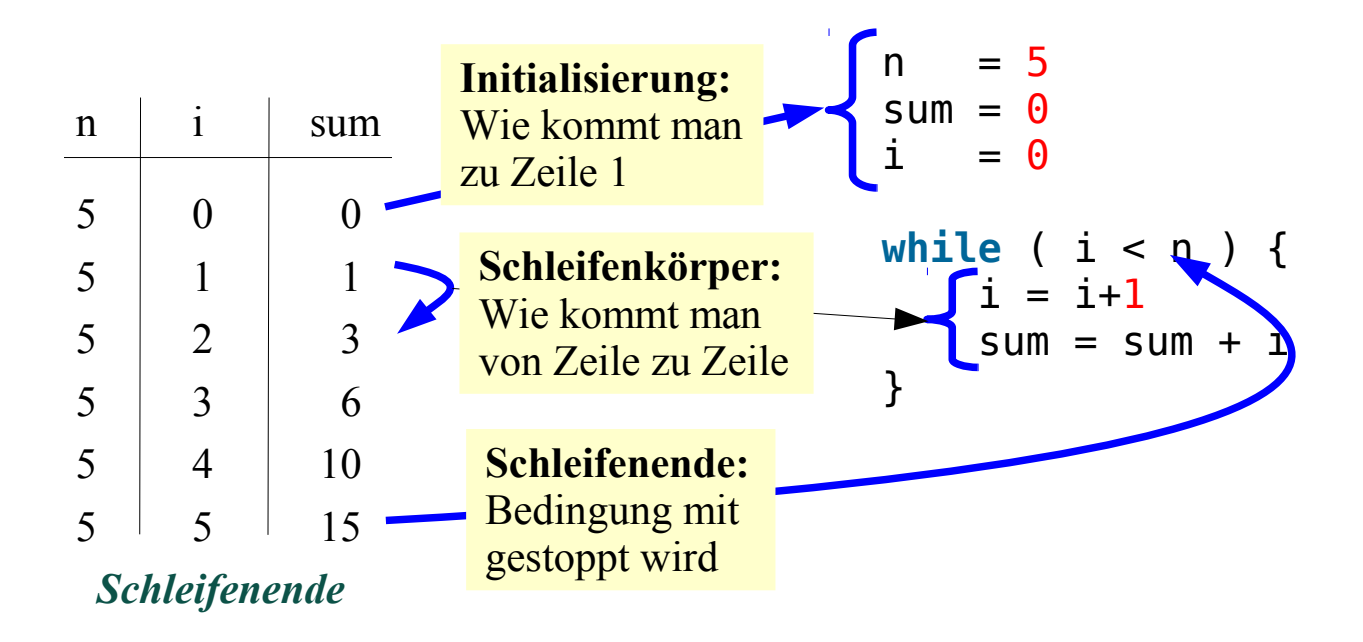

# **Do-While-Schleife**

**Form**:

```
do { Anweisung1
 Anweisung2
 … } while ( Bedingung )
```
#### **Verwendung**

Schleifenkontrolle am Ende der Schleife, dadurch mindestens ein Durchlauf "Fuß-gesteuerte" Schleife

**Beispiel:**

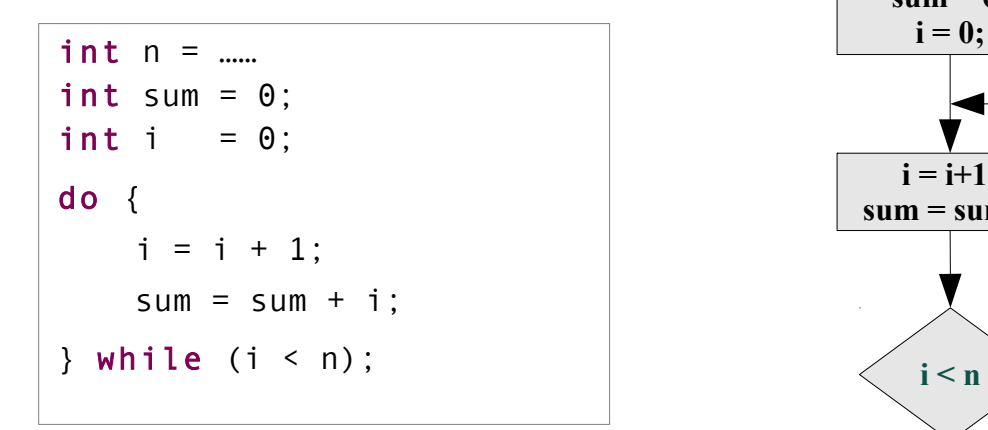

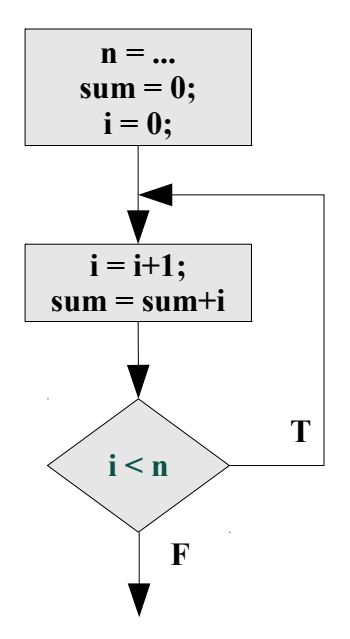

# **For-Schleife**

**Form**:

```
for (Initizialisierungs-Anweisung; Bedingung; Inkrement-Anweisung ) Anweisung
for (Initizialisierungs-Anweisung; Bedingung; Inkrement-Anweisung ) {
 Anweisung1
 Anweisung2
 …
```
**}**

#### **Verwendung**

Schleife dient dem Durchlaufen einer Folge von Werten

**Beispiel:**

```
for ( int i = 0; i <= n; i=i+1 ) {
  sum = sum + i;
\{i \leq n\}
```
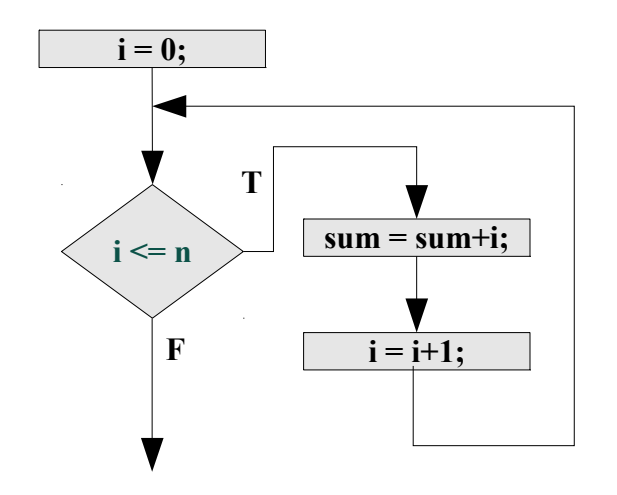

# **For-Schleife ist "verkleidete" while-Schleife**

**Äquivalenz von while. und for-Schleife**:

```
for (Initizialisierungs-Anweisung; Bedingung; Inkrement-Anweisung ) {
 Anweisung1
 Anweisung2
 …
}
entspricht:
Initizialisierungs-Anweisung;
while ( Bedingung ) {
 Anweisung1
 Anweisung2
 …
     Inkrement-Anweisung
}
for ( int i = 0; i \le n; i++) {
    sum = sum + i;}
                                                 int i = 0;
                                                 while ( i <= n ) {
                                                      sum = sum + i;i = i + 1;
                                                 }
                                           ≈
                                          i++ \sim i = i+1
```
# **Kontroll-Anweisungen für Schleifen**

- **break** Anweisung beendet die Schleife
- **continue** *-*Anweisung
	- bricht den aktuellen Schleifendurchlauf ab: weiter (continue !) mit dem nächsten Durchlauf

### **Kontroll-Anweisungen für Schleifen / Beispiel**

```
int n = 0;
do {
  String nS = J0ptionPane.showInputDialog("Bitte positive Zahl, Abbruch mit 0");
  n = Integer.parseInt(nS);;
  if (n < 0) continue;
  if (n == 0) break;
  int sum = 0;
  int i = 0;
  while (i < n) {
   i = i + 1;
    sum = sum + i; } 
  System.out.println("Summe 1 ... " + n + " = " + sum);
} while (true);
                      innere / geschachtelte Schleife
```